## 1 **Ringleben – Gebesee – Erfurt** SWE EVAG **RU**

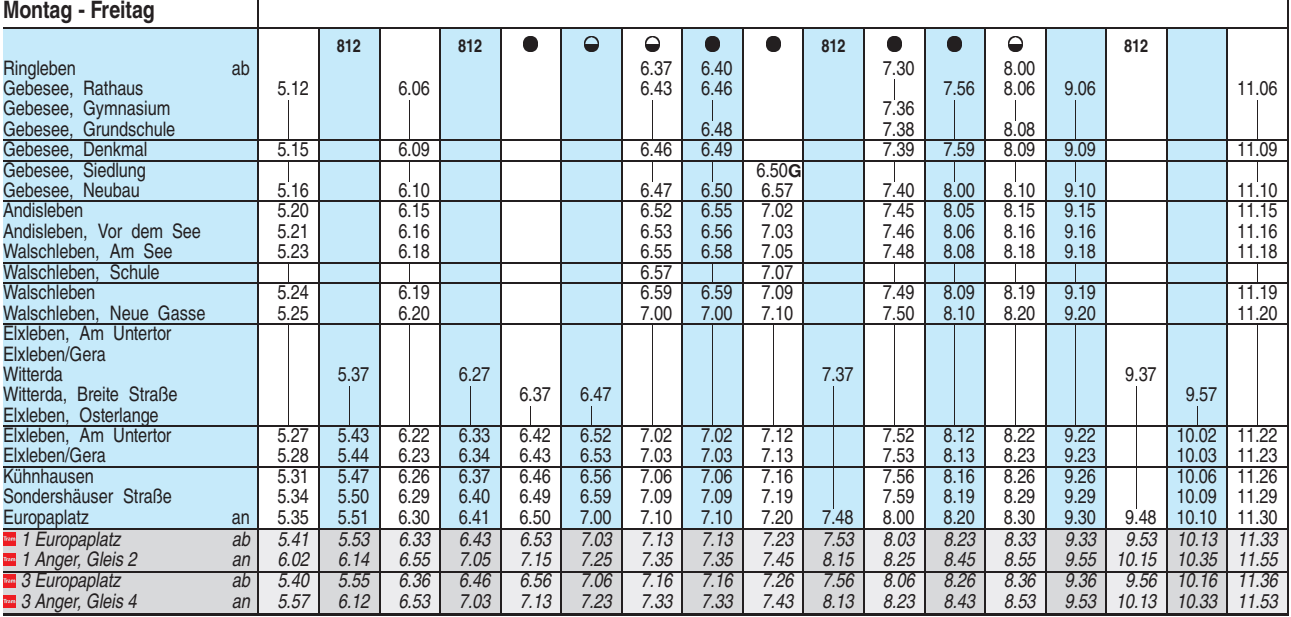

**G** = ab gegenüberliegender Haltestelle

**812** = VLG-Linie 812 zum VMT-Tarif

 $\bullet$  = an Schultagen

 $\ominus$  = nicht an Schultagen

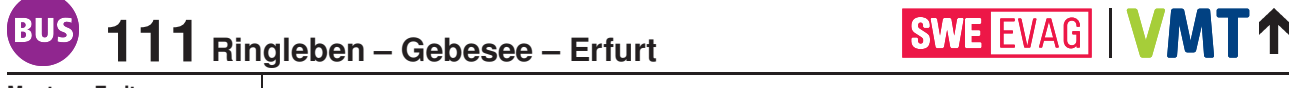

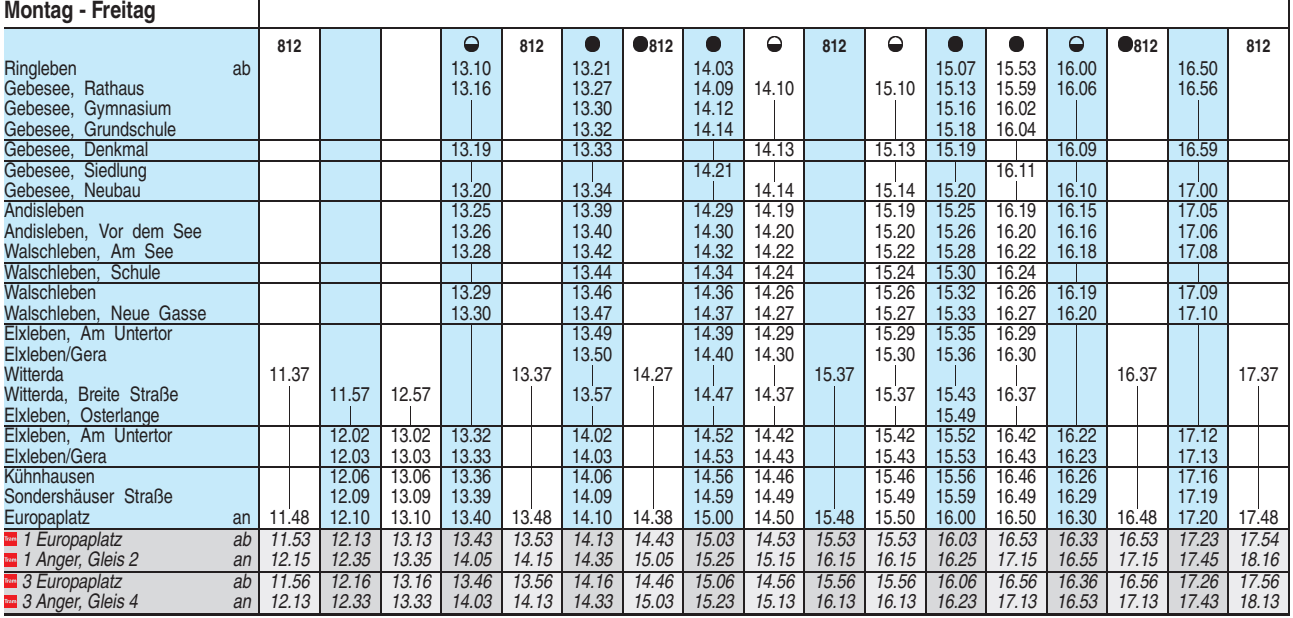

**812** = VLG-Linie 812 zum VMT-Tarif

 $\bullet$  = an Schultagen

 $\ominus$  = nicht an Schultagen

## 111 Ringleben – Gebesee – Erfurt **SWE EVAG | VMT 1 BUS**

**Montag - Freitag 812** Ringleben ab Gebesee, Rathaus **17.26** 17.26 18.13 18.58 19.49 20.56 Gebesee, Gymnasium Gebesee, Grundschule Gebesee, Denkmal 17.29 | 18.16 | 19.01 | 19.52 | 20.59<br>Gebesee, Siedlung | 17.30 | 18.17 | 19.02 | 19.53 | 21.00<br>Gebesee, Neubau | 17.30 | 18.17 | 19.02 | 19.53 | 21.00 Andisleben 17.35 18.21 19.06 19.57 21.04<br>
Andisleben, Vor dem See 17.36 18.22 19.07 19.58 21.05<br>
Walschleben, Am See 17.38 18.24 19.09 20.00 21.07 Andisleben, Vor dem See 17.36 18.22 19.07 19.58<br>
Walschleben, Am See 17.38 18.24 19.09 20.00 Walschleben, Am See 17.38 18.24 19.09 20.00<br>
Walschleben, Schule 17.39 18.25 19.10 20.01<br>
Walschleben 17.39 18.25 19.10 20.01 Walschleben, Schule ┱ Walschleben Schule<br>
Walschleben 17.39 18.25 19.10 20.01 21.08<br>
Walschleben Neue Gasse 17.40 18.26 19.11 20.02 21.09 Walschleben, Neue Gasse Elxleben, Am Untertor Elxleben/Gera Mitterda 18.37 Witterda, Breite Straße Elxleben, Osterlange Elxleben, Am Untertor 17.42 18.28 19.13 20.04 21.11 Elxleben, Am Untertor (\* 17.42 18.28 19.13 20.04 21.11<br>Elxleben/Gera 17.43 18.29 19.14 20.05 21.12<br>Kühnhausen 17.46 18.32 19.17 20.08 21.15 Kühnhausen 17.46 18.32 19.17 20.08 21.15<br>Sondershäuser Straße 17.49 18.35 19.20 20.11 21.18<br>Europaplatz 19.21 20.12 21.19 Sondershäuser Straße 17.49 18.35 19.20 20.11<br>Europaplatz 17.50 18.36 18.48 19.21 20.12 Europaplatz an 17.50 18.36 18.48 19.21 20.12<br>
20.12 1 Europaplatz ab 17.54 18.39 18.54 19.24 20.15 *1 Europaplatz ab 17.54 18.39 18.54 19.24 20.15 1 Anger, Gleis 2 an 18.16 19.01 19.16 19.46 20.36 3 Europaplatz ab 17.56 18.40 18.55 19.25 20.21 21.21 3 Anger, Gleis 4 an 18.13 18.57 19.12 19.42 20.37 21.37*

**812** = VLG-Linie 812 zum VMT-Tarif

Heiligabend bis 17:00 Uhr und Silvester bis 23:00 Uhr wie Samstag, anschließend nach Sonderfahrplan.